# **como jogar na brabet**

- 1. como jogar na brabet
- 2. como jogar na brabet :casa dando bônus no cadastro
- 3. como jogar na brabet :como colocar dinheiro no esportes da sorte

# **como jogar na brabet**

#### Resumo:

**como jogar na brabet : Inscreva-se em mka.arq.br e descubra o tesouro das apostas! Ganhe um bônus especial e inicie sua busca pela fortuna!**  contente:

Assim, quem fizer o cadastro de uma conta na plataforma utilizando o cdigo promocional Bet7 BETGOAL, poder receber como bnus 100% do valor do primeiro depsito, at a quantia mxima de R\$500 + 77 rodadas grtis. E, aps o cadastro, o apostador pode usar tambm outras promoes frequentes que a casa disponibiliza.

A Vaidebet, conhecida no mercado de apostas por oferecer odds competitivas e bnus atraentes, posou no Brasil. Agora conhecida tambm como o jogo do Gusttavo Lima pois ele garoto propaganda da marca.

A linha de menos 2,5 indica uma quantidade de 2 gols ou menos (j que 2,5 no um resultado possvel). Ela tambm pode ser encontrada em como jogar na brabet outras nomenclaturas como under 2.5 ou abaixo de 2.5. Ento, para a como jogar na brabet aposta ser vencedora, o total de gols na partida, somando os dois times, deveria ser igual ou menor que 2.

Para resgatar o bônus na BRX Bet, siga as etapas abaixo:

1. Faça um depósito: Antes de poder resgatar quaisquer bonificações, é necessário fazer um depósito mínimo na como jogar na brabet conta BRX Bet.

2. Ative o bônus: Depois de fazer o depósito, acesse a seção "Promoções" e ative a oferta de bônus desejada.

3. Cumpra os requisitos de aposta: Leia cuidadosamente as condições associadas ao bônus. É preciso apostar um certo valor ou número de vezes antes de poder solicitar um resgate.

4. Solicite o resgate: Após cumprir todos os requisitos de aposta, acesse a seção "Extrato" ou "Resgatar" e selecione a opção "Resgatar Fundos". Em seguida, escolha o método de pagamento desejado.

5. Aguarde a confirmação: Após solicitar o resgate, é preciso aguardar a confirmação por parte da equipe do BRX Bet. Esse processo pode demorar até 72 horas.

6. Receba o pagamento: Depois que o resgate for aprovado, os fundos serão transferidos para a conta bancária ou carteira eletrônica associada ao seu método de pagamento.

Caso enfrente alguma dificuldade, entre em contato com o atendimento ao cliente da BRX Bet para obter assistência.

# **como jogar na brabet :casa dando bônus no cadastro**

### **como jogar na brabet**

**como jogar na brabet**

A {nn} é uma das plataformas de apostas online mais populares e confiáveis em como jogar na brabet todo o mundo. No entanto, mesmo com esse nível de reputação e desempenho, alguns usuários podem vir a experimentar problemas ao utilizar os serviços da Bet365. Casos como dificuldades em como jogar na brabet efetuar login, falhas na plataforma, e problemas com o aplicativo móvel podem acontecer, e é por isso que é fundamental que os usuários estejam cientes de quais são as possíveis causas, além de como solucioná-los.

#### **Frequentes Problemas da Bet365: Causas e Soluções**

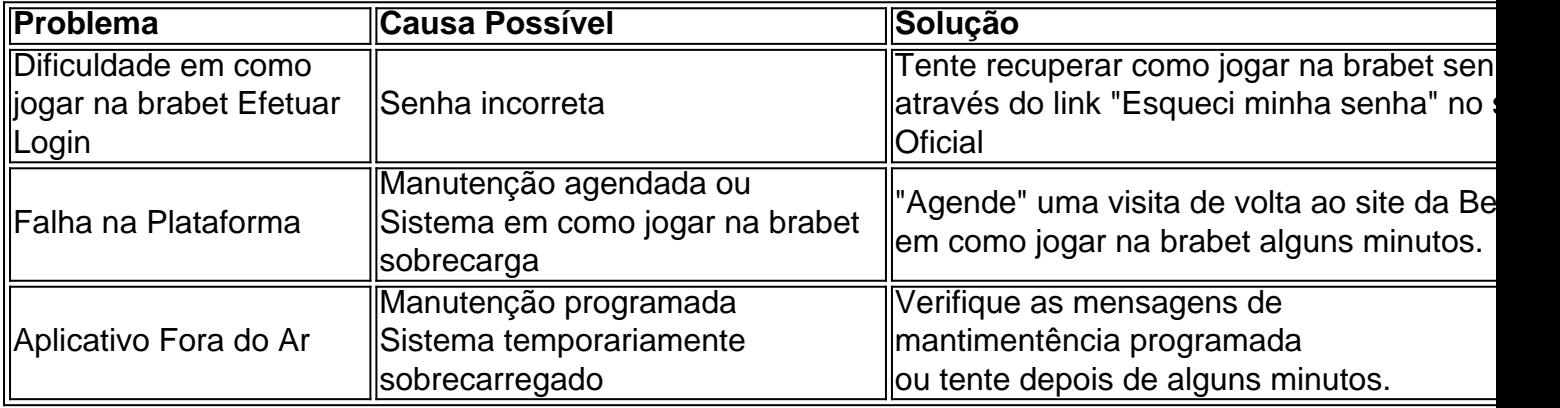

#### **Prevendo e Resolvendo Problemas com a Bet365**

- Utilize uma senha segura e única para como jogar na brabet conta.

- Se manter atualizado quanto aos avisos oficiais da Bet365 através do seu site e/ou redes sociais.
- Em caso de dúvidas ou troca de informações, sempre entrar em como jogar na brabet contato com o {nn}.
- Limpar cache e cookies do seu navegador regularmente.
- Ter certeza de que o seu dispositivo e internet estejam estáveis e em como jogar na brabet boas condições.

#### **Conclusão**

A Bet365 pode, em como jogar na brabet alguns casos, expeirienciar problemas que possam atrapalhar a experiência do usuário. No entanto, a maioria desses contratempos podem ser sanados rapidamente, uma vez que o usuário esteja ciente de quais são suas causas e soluções.  $\lambda$ 

por 7 dias procurando Bet+ no aplicativo The Roku Channel através do seuRoko player, kan TV ou em como jogar na brabet Rakon. você também é acessarBAT mais a{ k 0);The Rosshi Canal e

K0)] https://therotsuchannel-roken". com 2 bIT PluS Subscription Free Trial na> the hima canal; quewww cone De vidro E procurar "bT+1" 3 Instale os aplicativos Aet -... ódigo. Posso acessar a assinatura Bet + na Samsung TV?

# **como jogar na brabet :como colocar dinheiro no esportes da sorte**

Beijing, 8 jul (Xinhua) -- O presidente chinês Xi Jinping enviou aninha segunda feira uma carta de felicidades ao Fórum 7 do Desenvolvimento Verde das Países da Organização para a Cooperação como jogar na brabet Xangai.

Xi destacou que é consensu dos países da OCS 7 protegido o meio ambiente e promotor desenvolvimento desenvolvido a desenvolver progresso, A China com uma filosofia como jogar na brabet quais águas claras 7 são criadas exuberantes como ações inovadoras. nos últimos anos não há nada mais para fazer

A China espera fortaleza a comunicação 7 e cooperação no campo do desenvolvimento verde com todas como parte por meio de fórum, para impulsor o desenvolvimento econômicoe 7 social sustentável dos países que promovem uma coexistência harmoniosa entre ser humano y um naturalza.

Descrevendo a OCS como um modelo 7 para uma nova relação de relações internacionais e cooperação regional, Xi observa que à China assumiu recentemente o estatuto rotativa 7 da AOC. A China está pronto para trabalho com todos os novos conhecimentos sobre desenvolvimento futuro comum da comunidade, a Comunidade 7 e uma Organização de Desenvolvimento Sustentável (OCS), nova evolução um novo capítulo do progresso conjunto como parte integrante das comunidades 7 comunitárias.

O Fórum de Desenvolvimento Verde dos Países da OCDE foi criado para segregar na cidade costeira, província do Shandong e 7 leste chinês.

Author: mka.arq.br Subject: como jogar na brabet Keywords: como jogar na brabet Update: 2024/7/10 21:58:58